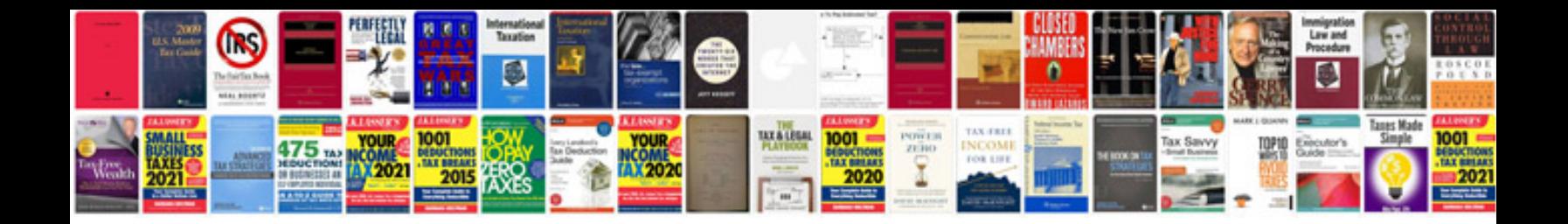

**P90x instructions** 

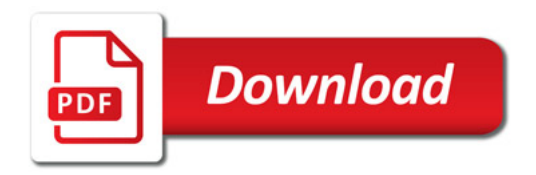

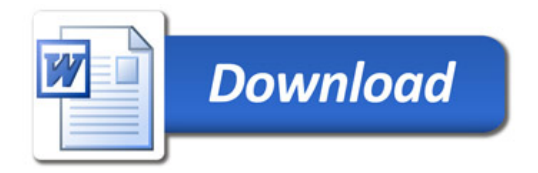